# Проект: «Нас оценивает статистика»

#### Работа учащихся 9-го класса

#### Цель проекта:

 1.Изучить теоретический материал по теме «Элементы статистики», и возможности его применения для анализа данных; 2.С помощью статистики определить среднестатистическую модель старшеклассника школы.

 Статистика – это наука, изучающая количественные изменения в развитии общества и производства.

Параметры: Мода ряда чисел, ср. арифметическое, медиана и размах

# Мобильная связь

#### Подготовил Мельников Николай

#### Мобильная связь

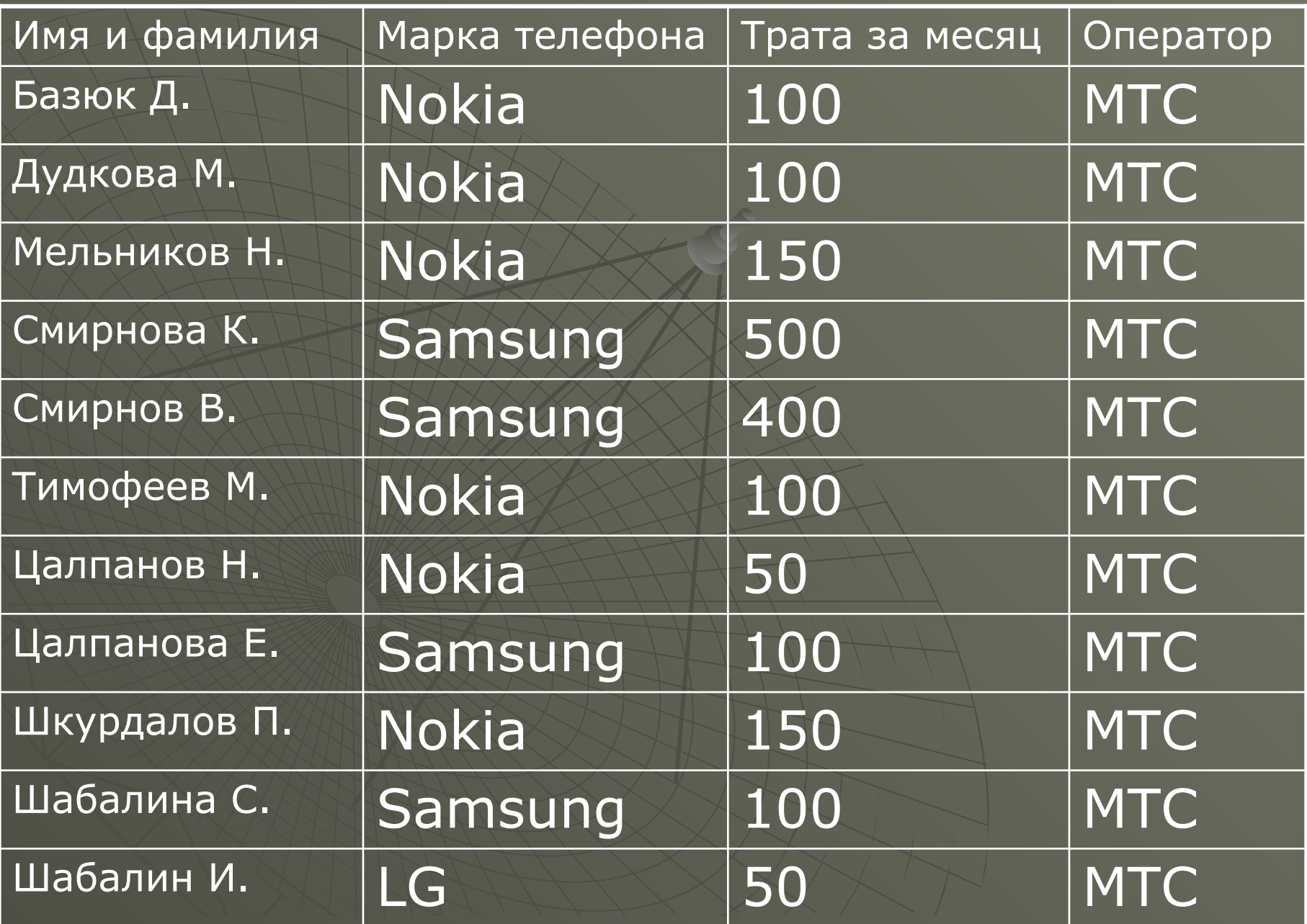

◆ Данная таблица показывает рейтинг (популярность) марок телефонов и видов связи.

- В статистике существует такой параметр как мода он показывает наиболее распространённую марку телефона и оператора связи.
- Из нашей таблицы вытекает, что самая популярная марка телефона Nokia.
- Самый популярный оператор связи МТС
- Также по таблице можно вычислить среднее арифметическое расходов на мобильную связь за месяц.
- ◆ В среднем это 168 рублей

# Компьютер в наше время.

Ученика 9-го класса Ǿалпанова Николая

### Компьютер в наше время.

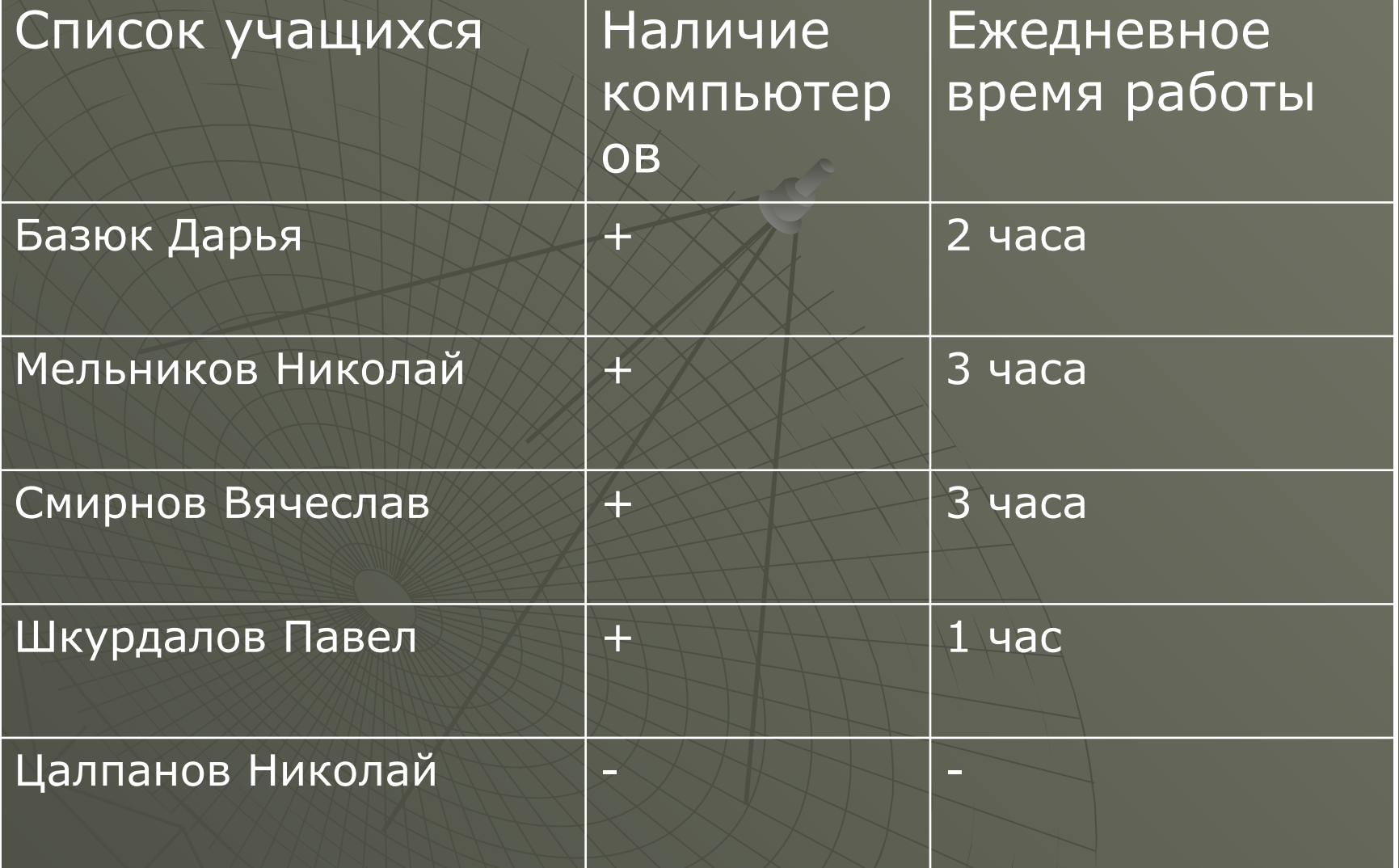

### Компьютер в наше время

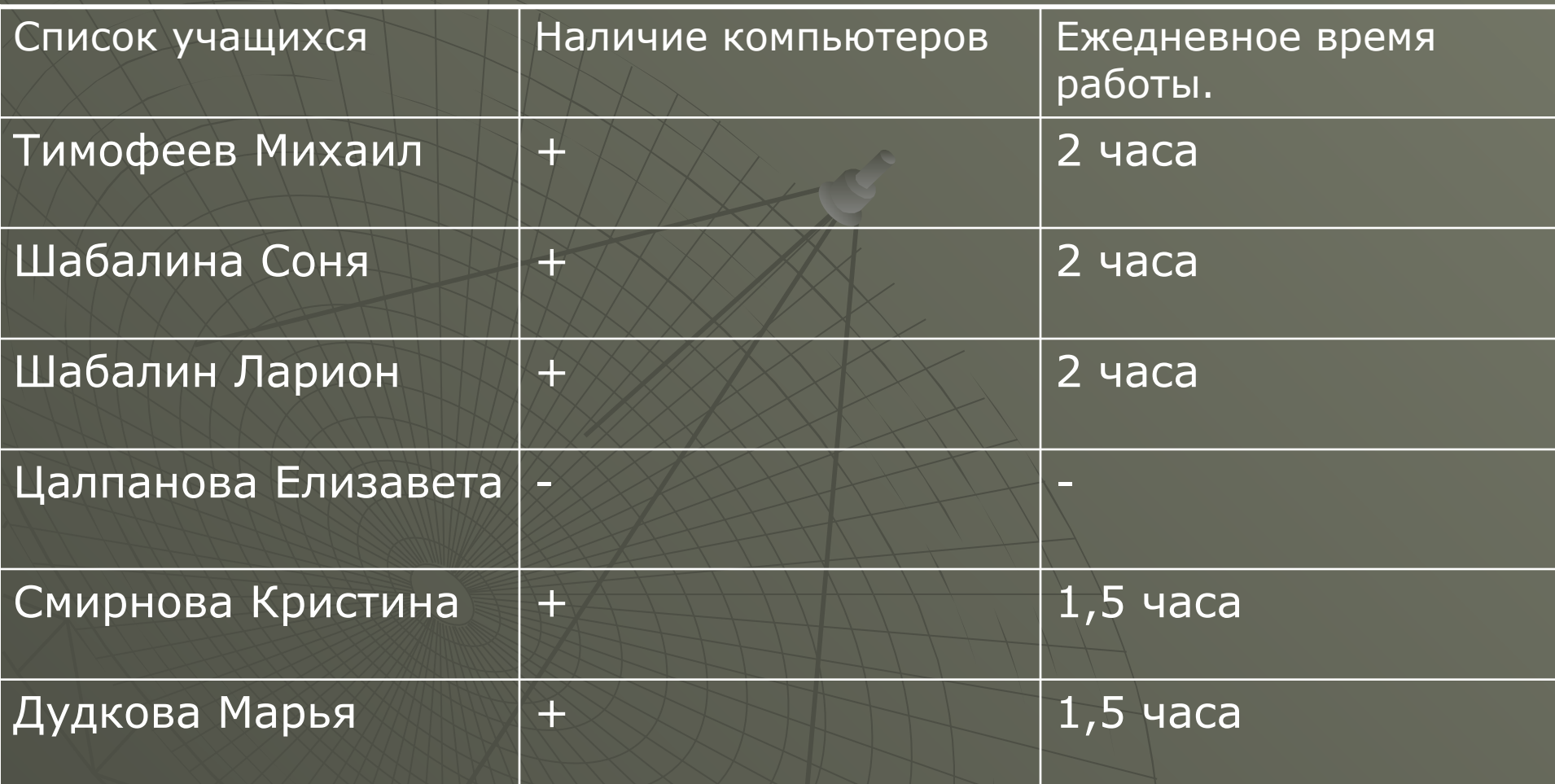

◆ Из таблицы следует, что мода равна 2 часа. Это значит что большинство школьников за компьютером проводят 2 часа в день.

# Исследование: занятия спортом учащимися школы

Таблицу составил Ȁкурдалов Павел

## Занятия спортом

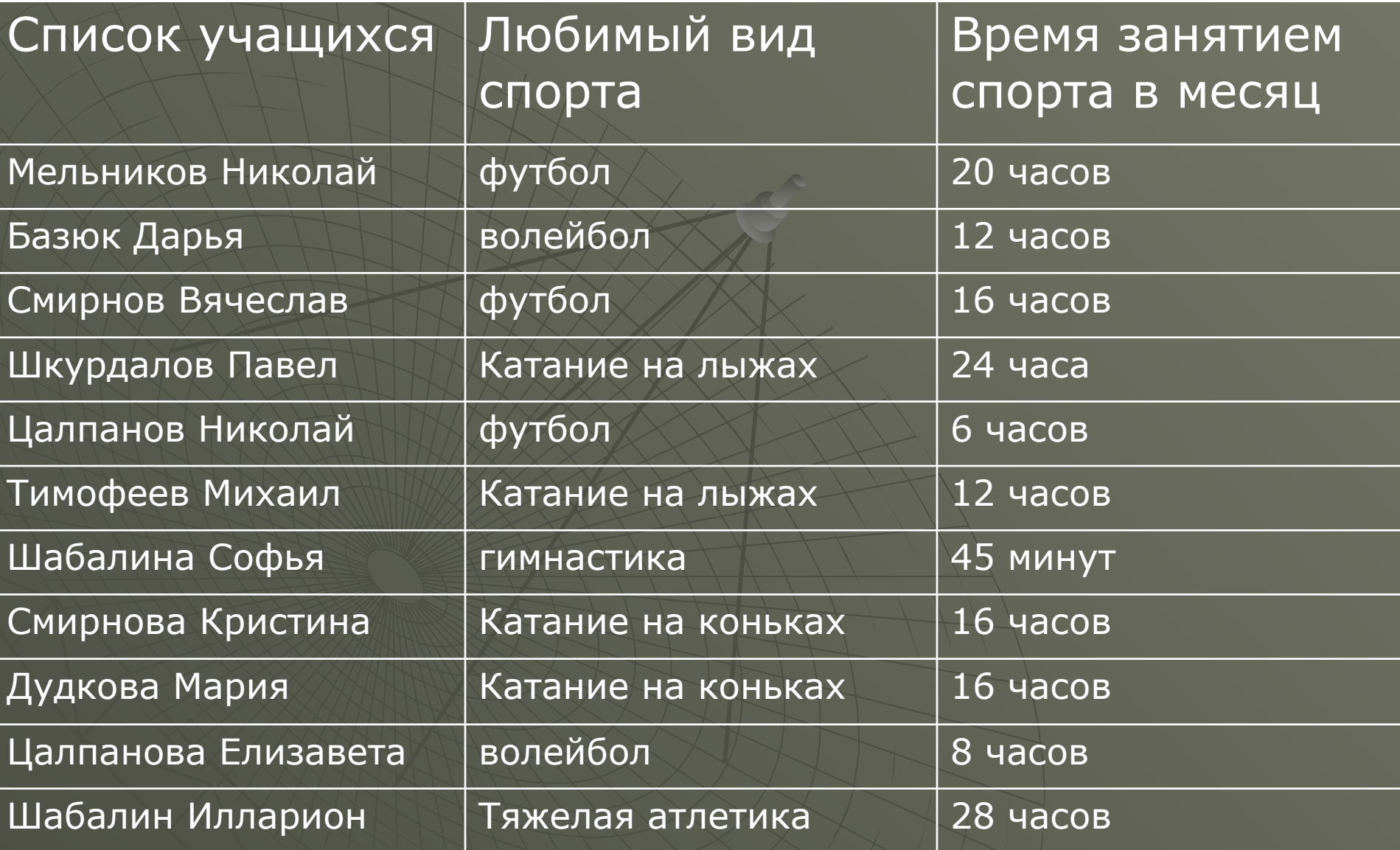

• Из таблицы видно, что мода соответствует игре в футбол. ◆ Это значит, что среди учащихся это самый популярный вид спорта. • Ср.Арифметическое примерно составляет 18,5 часов в месяц.

### Наши особенности

#### Работа Смирнова Вячеслава

### Наши особенности

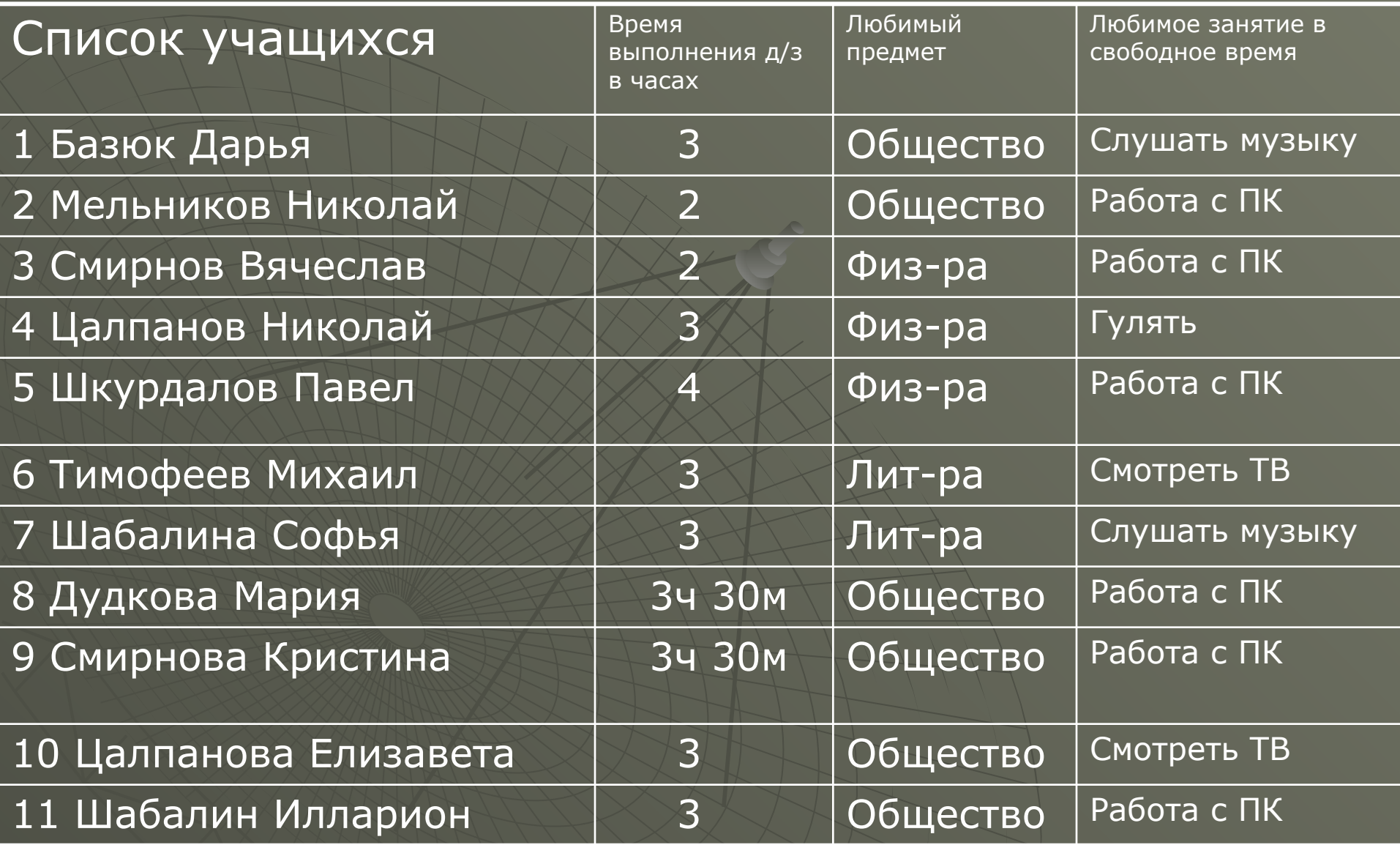

### Данная таблица показывает:

• Ср. Арифм – 2,8 ч. – это значит, что время выполнения д/з учащихся в среднем – 2,8 ч. ◆ Размах – 2 ч. • Медиана –  $3$  ч. из 2 и 3 столбца нашли моду ряда данных ◆ МОДА – обществознание (любимый предмет); ◆ МОДА – Работа с ПК (любимое занятие в свободное время).

#### Телевидение в нашей жизни

#### Таблицу составила ученица 9 класса Базюк Дарья

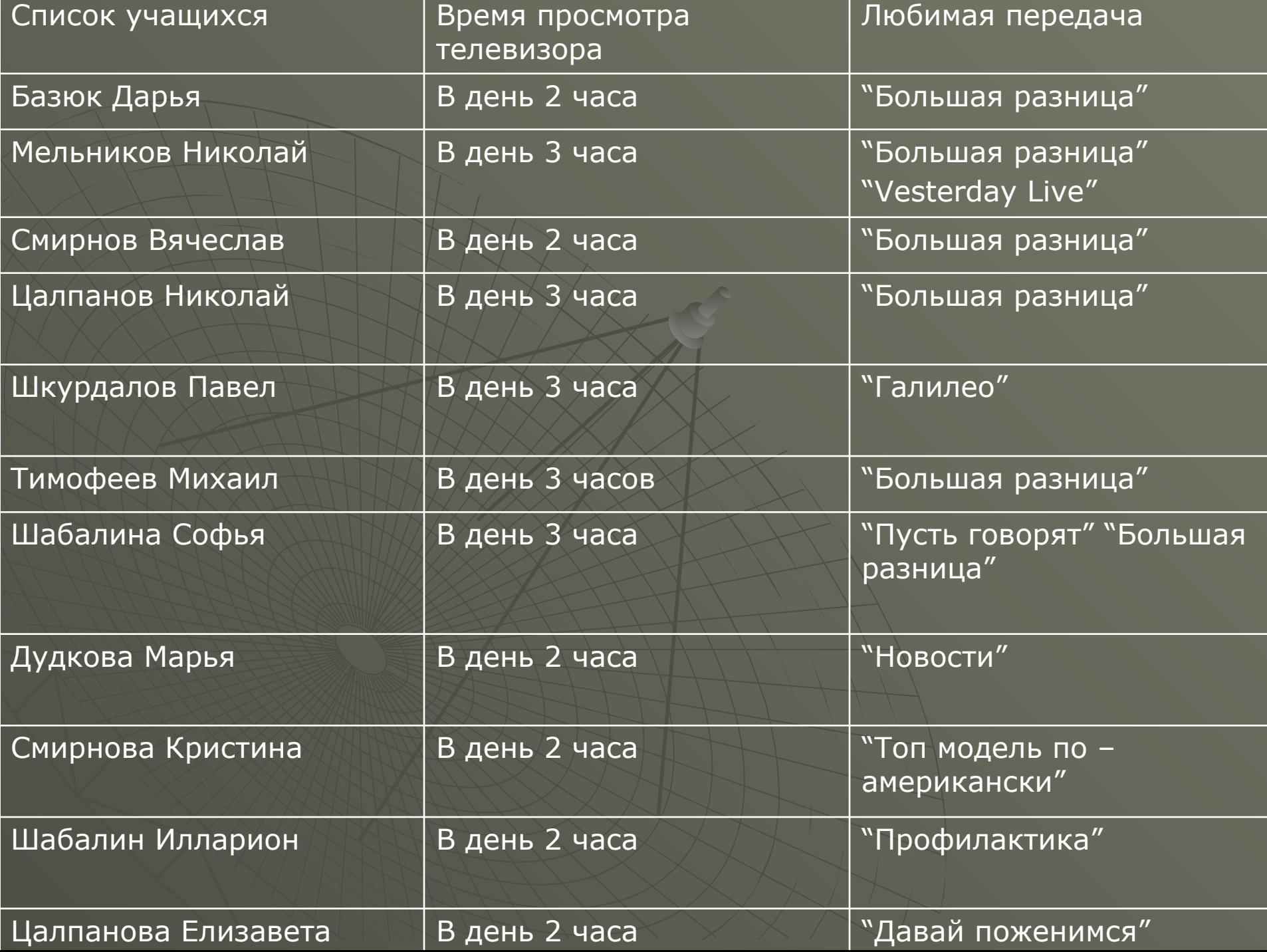

#### Данная таблица показала:

 ǿто среднее арифметическое просмотра телевизора учащихся с 9 по 11 класс равна 2,5 часа Мода любимой передачи – «Большая разница»

# Успеваемость учащихся с 9 по 11 класс

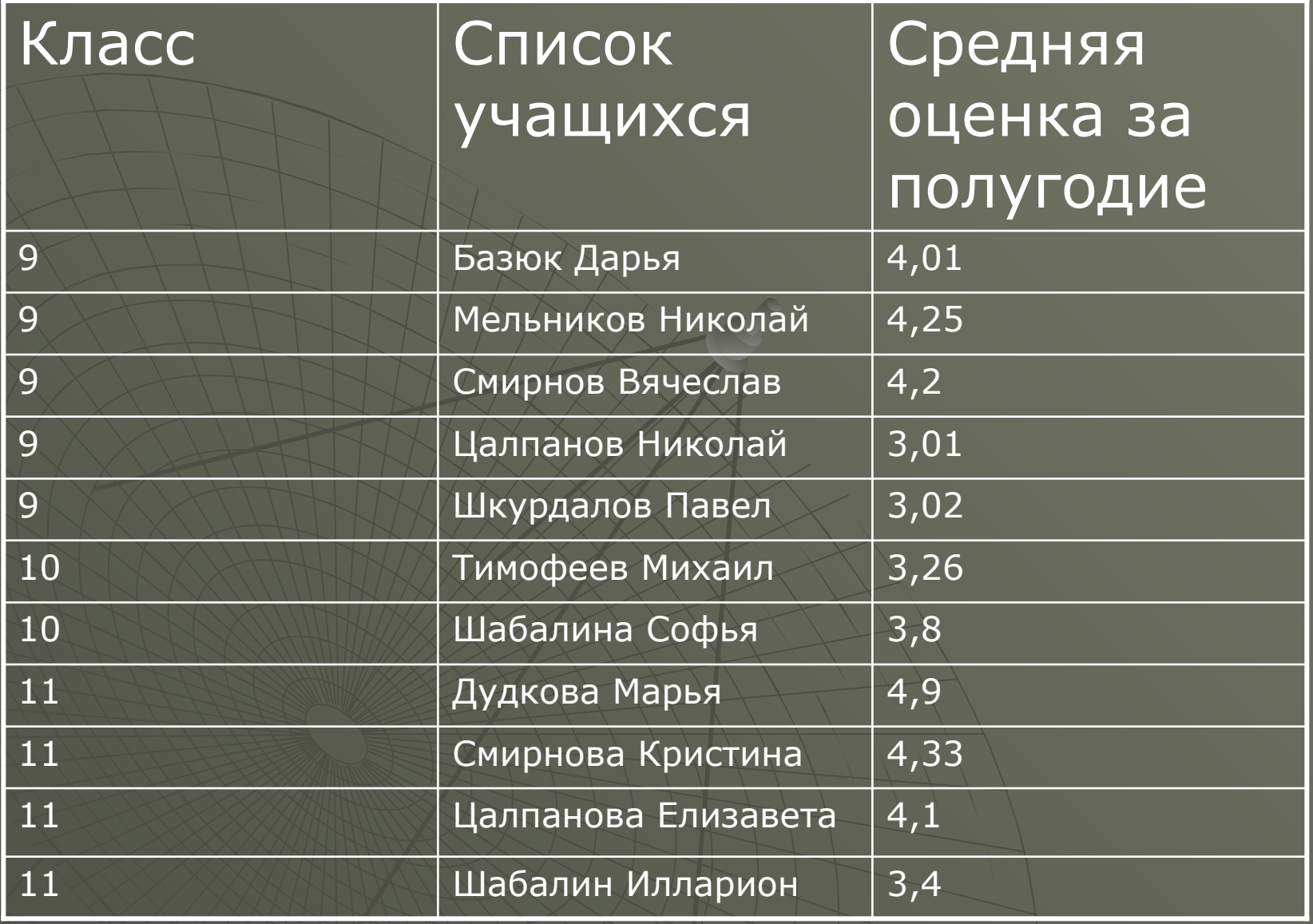

#### Среднее арифметическое по таблице успеваемости равно 3,82. Учимся средненько.

#### Среднестатистическая модель старшеклассника школы

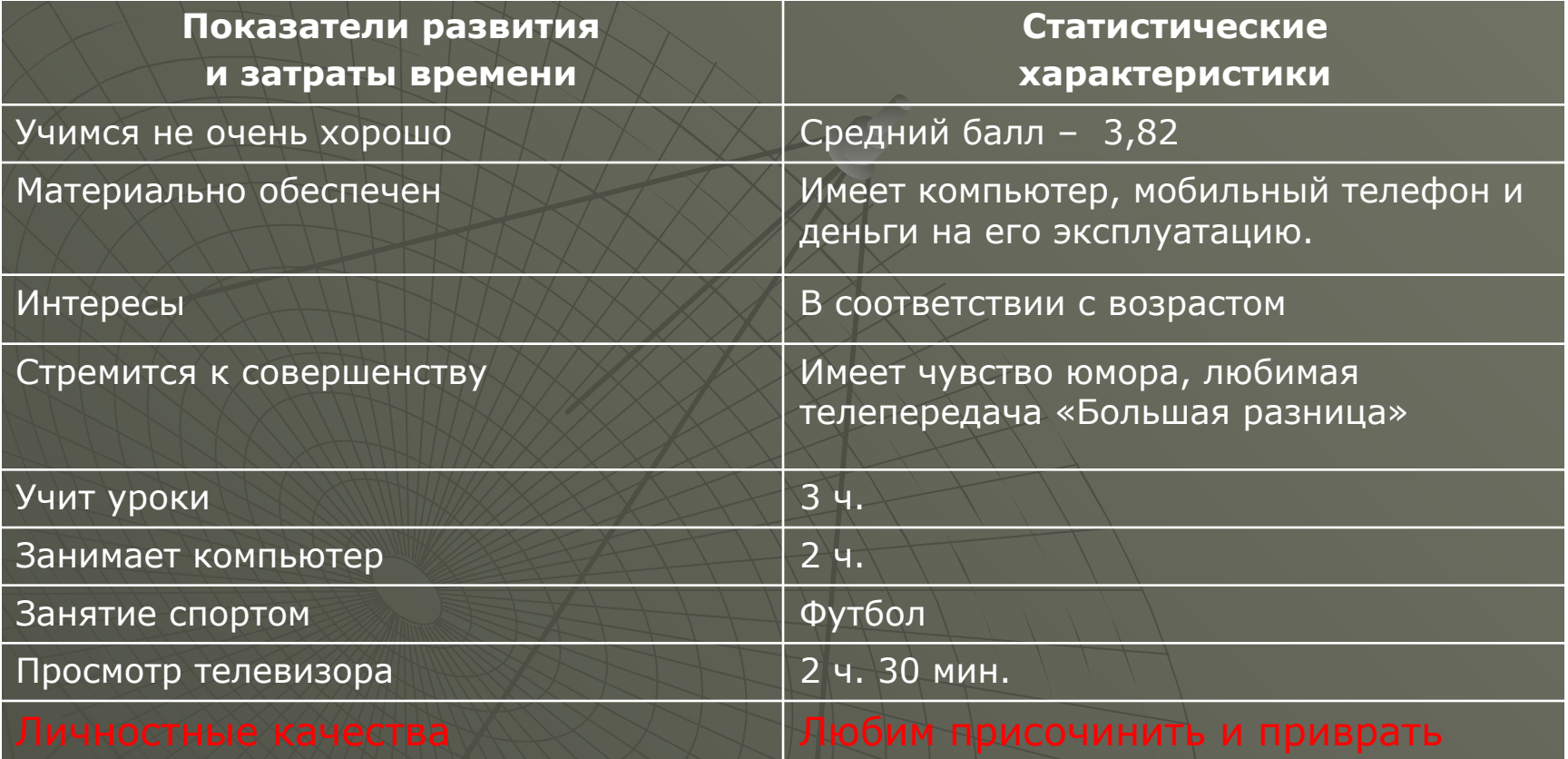